МИНИСТЕРСТВО НАУКИ И ВЫСШЕГО ОБРАЗОВАНИЯ РФ ФЕДЕРАЛЬНОЕ ГОСУДАРСТВЕННОЕ БЮДЖЕТНОЕ ОБРАЗОВАТЕЛЬНОЕ УЧРЕЖДЕНИЕ ВЫСШЕГО ОБРАЗОВАНИЯ «РЯЗАНСКИЙ ГОСУДАРСТВЕННЫЙ РАДИОТЕХНИЧЕСКИЙ УНИВЕРСИТЕТ ИМЕНИ В.Ф. УТКИНА»

> Кафедра систем автоматизированного проектирования и вычислительных средств

## СОГЛАСОВАНО

Декан ФАИТУ Холопов С.И. 2020 г. 06

Заведующий кафедрой АСУ Холопов С.И. 2020 г.

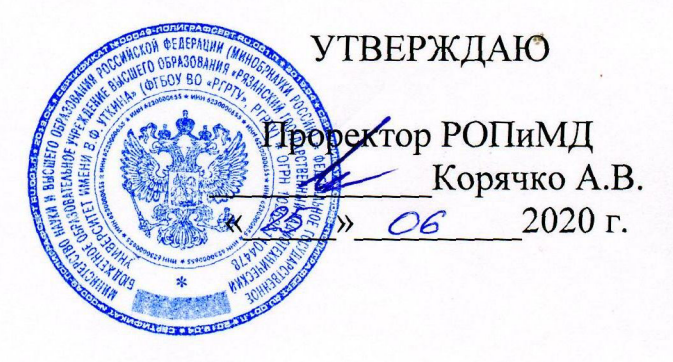

## РАБОЧАЯ ПРОГРАММА ДИСЦИПЛИНЫ

### Б1.О.01.14 «Компьютерная графика»

Направление подготовки

09.03.02 «Информационные системы и технологии»

Уровень подготовки - академический бакалавриат

Квалификация выпускника - бакалавр

Формы обучения - очная, заочная

### ЛИСТ СОГЛАСОВАНИЯ

Рабочая программа составлена с учетом требований федерального государственного образовательного стандарта высшего образования по направлению подготовки 09.03.02 «Информационные системы и технологии», утвержденного приказом Минобрнауки России от 19.09.2017 г. № 926.

Разработчик доцент кафедры «Систем автоматизированного проектирования вычислительных средств

Myen M.A. TERROB

Рассмотрена и утверждена на заседании кафедры « \_\_ » \_\_\_\_\_\_\_ 2020 г., протокол № \_\_\_.

Заведующий кафедрой САПР

 $\frac{M(\mu_{\mu\nu})}{\sqrt{M(\mu_{\mu\nu})^2-M^2}}$ Корячко В.П.

### **1. ЦЕЛЬ И ЗАДАЧИ ОСВОЕНИЯ ДИСЦИПЛИНЫ**

**Целью освоения дисциплины является** приобретение базовых знаний и умений в соответствии с Федеральным государственным образовательным стандартом и формирование у студентов способности к использованию элементов компьютерной графики (КГ) в профессиональной деятельности, воспитание информационной культуры, посредством обеспечения этапов формирования компетенций, предусмотренных ФГОС, в части представленных ниже знаний, умений и навыков.

### **Задачи:**

 изучение базовых моделей и методов КГ, необходимых для разработки вычислительных систем и систем проектирования, с использованием современных информационных технологии и программные средства;

 обучение методам построения графического интерфейса для решения задач профессиональной деятельности, решения задач обработки и сжатия графической информации;

обучение основам программирования трехмерной графики.

### **2. МЕСТО ДИСЦИПЛИНЫ В СТРУКТУРЕ ОБРАЗОВАТЕЛЬНОЙ ПРОГРАММЫ**

Дисциплина Б1.О.01.14 «Компьютерная графика» относится к дисциплинам обязательной части Блока 1 «Дисциплины (модули)» основной профессиональной образовательной программы (далее – образовательной программы) бакалавриата «Информационные системы и технологии» направления 09.03.02 «Информационные системы и технологии».

*Пререквизиты дисциплины*. Для освоения дисциплины обучающийся должен: знать:

- основы инженерной графики, высшей и дискретной математики;

- принципы разработки информационных систем;

- основные синтаксические конструкции языков программирования;

уметь:

- производить вычисления, пользуясь методами алгебры матриц;

- геометрически интерпретировать полученные результаты;

- разрабатывать программное обеспечение информационных систем; владеть:

- навыками алгоритмизации и программной реализации модулей и компонентов информационных систем;

- стандартными средствами проектирования программного обеспечения с использованием коллективной среды разработки.

*Взаимосвязь с другими дисциплинами.* Курс «Компьютерная графика» содержательно и методологически взаимосвязан с другими курсами, такими как: «Инженерная графика», «Высшая математика», «Дискретная математика», «Алгоритмические языки и программирование».

Программа курса ориентирована на возможность расширения и углубления знаний, умений и навыков специалиста для успешной профессиональной деятельности.

*Постреквизиты дисциплины.* Компетенции, полученные в результате освоения дисциплины необходимы обучающемуся при изучении следующих дисциплин: «Методы и средства проектирования информационных систем и технологий», «Программное обеспечение информационных систем», «Преддипломная практика», «Выполнение и защита выпускной квалификационной работы».

## **3. КОМПЕТЕНЦИИ ОБУЧАЮЩЕГОСЯ, ФОРМИРУЕМЫЕ В РЕЗУЛЬТАТЕ ОСВОЕНИЯ ДИСЦИПЛИНЫ**

Процесс изучения дисциплины направлен на формирование следующих компетенций в соответствии с ФГОС ВО, ПООП (при наличии) по данному направлению подготовки, а также компетенций (при наличии), установленных университетом.

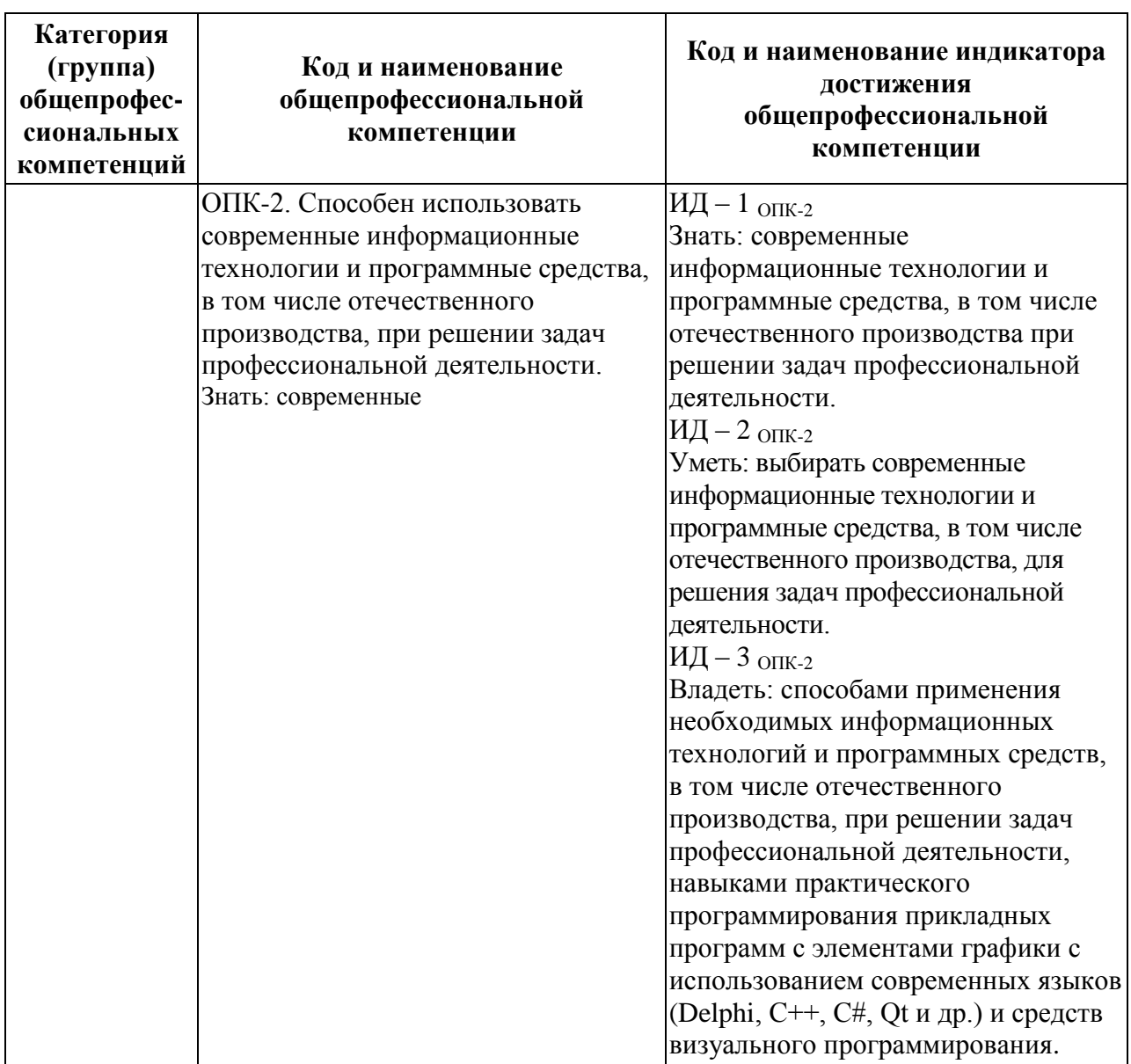

## **Общепрофессиональные компетенции выпускников и индикаторы их достижения**

## **4. СТРУКТУРА И СОДЕРЖАНИЕ ДИСЦИПЛИНЫ**

### **4.1 Объем дисциплины**

### **а) очная форма обучения**

Объем дисциплины в 5 семестре (3 курса) и видам занятий в зачетных единицах с указанием количества академических часов, выделенных на контактную работу обучающихся с преподавателем и на самостоятельную работу обучающихся

Общая трудоемкость дисциплины составляет 3 зачетных единицы (ЗЕ), 108 часов.

Процесс обучения поддерживается в дистанционной форме с использованием системы дистанционного обучения (СДО) РГРТУ [\(http://cdo.rsreu.ru/course/view.php?id=412\).](http://cdo.rsreu.ru/course/view.php?id=412).)

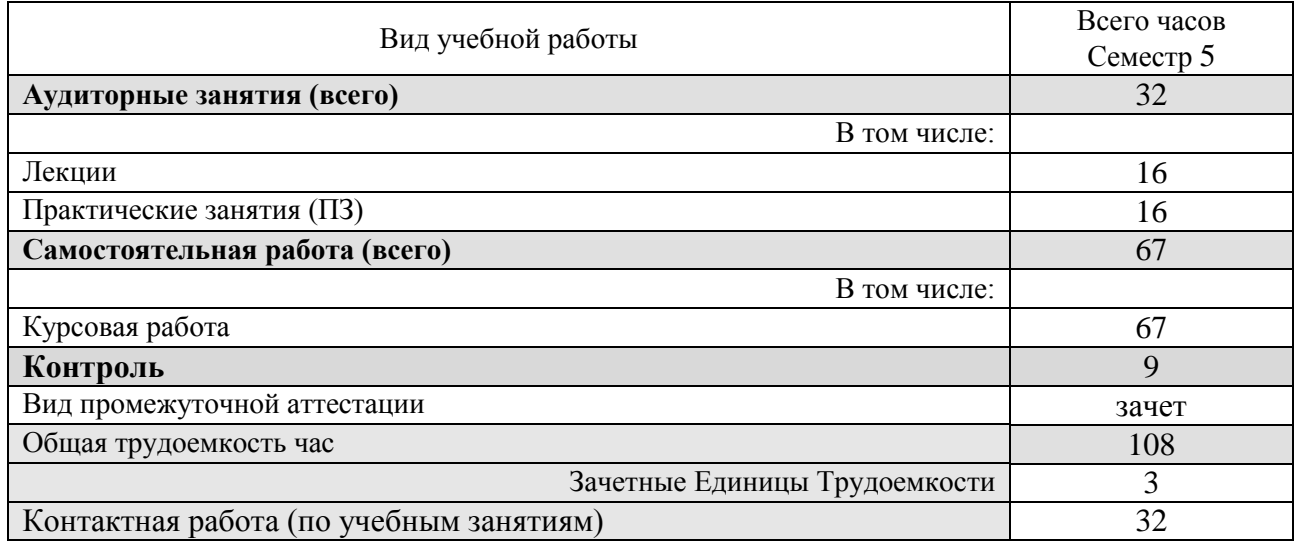

### **б) заочная форма обучения**

Объем дисциплины в 4 семестре (2 курса) и видам занятий в зачетных единицах с указанием количества академических часов, выделенных на контактную работу обучающихся с преподавателем и на самостоятельную работу обучающихся

Общая трудоемкость дисциплины составляет 3 зачетных единицы (ЗЕ), 108 часов.

Процесс обучения поддерживается в дистанционной форме с использованием системы дистанционного обучения (СДО) РГРТУ [\(http://cdo.rsreu.ru/course/view.php?id=412\)](http://cdo.rsreu.ru/course/view.php?id=412).

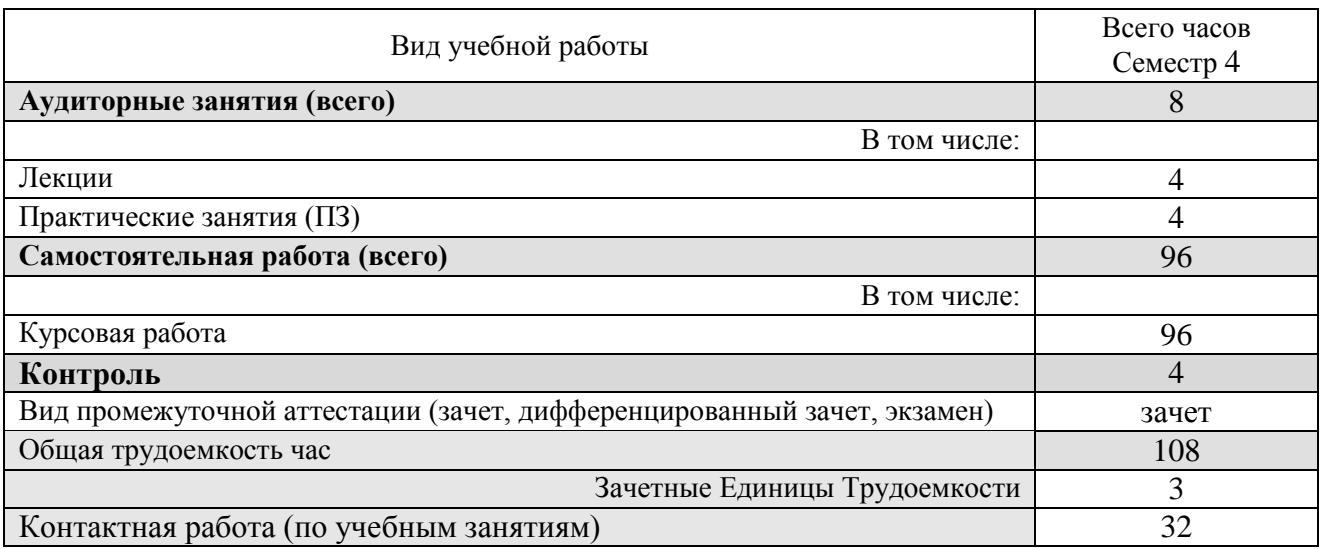

**4.2 Разделы дисциплины и трудоемкость по видам учебных занятий в академических часах** 

## **а) очная форма обучения**

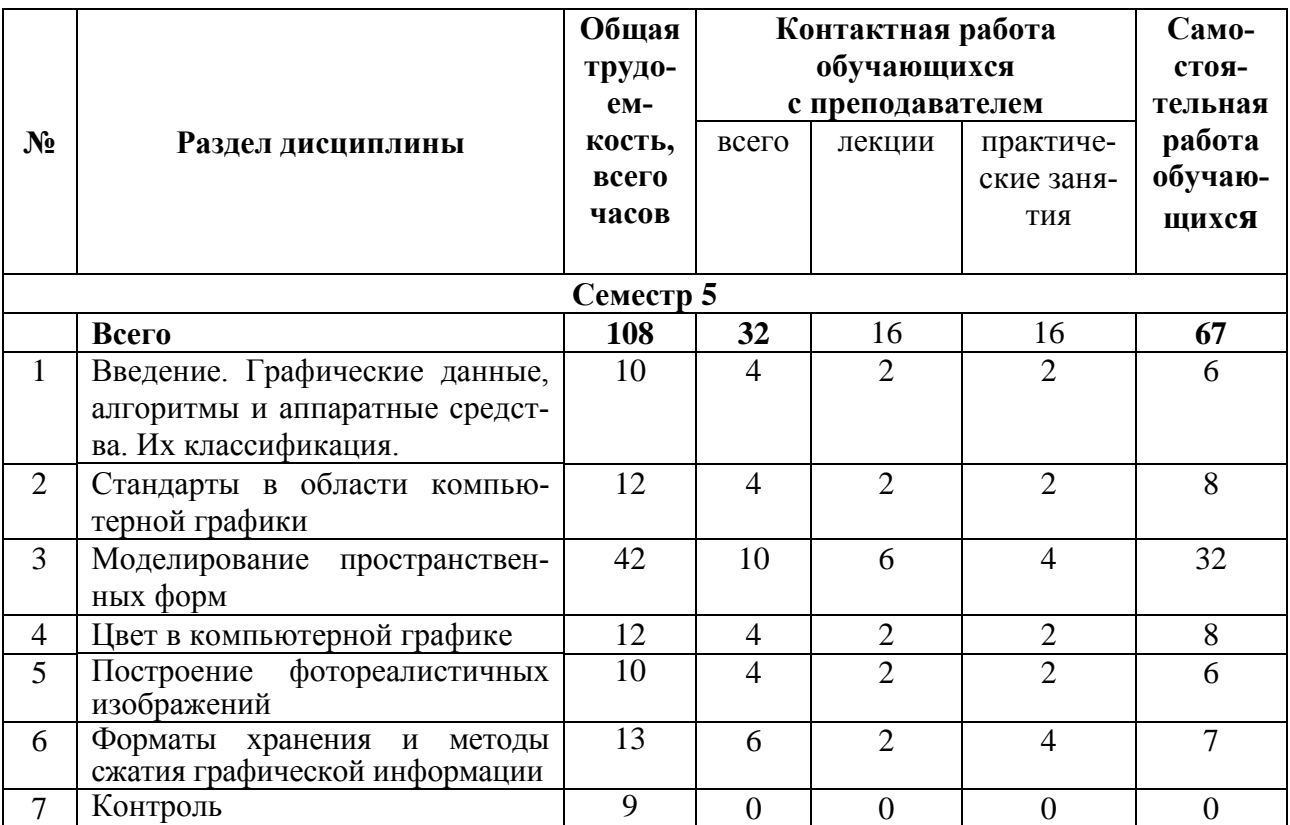

## **б) заочная форма обучения**

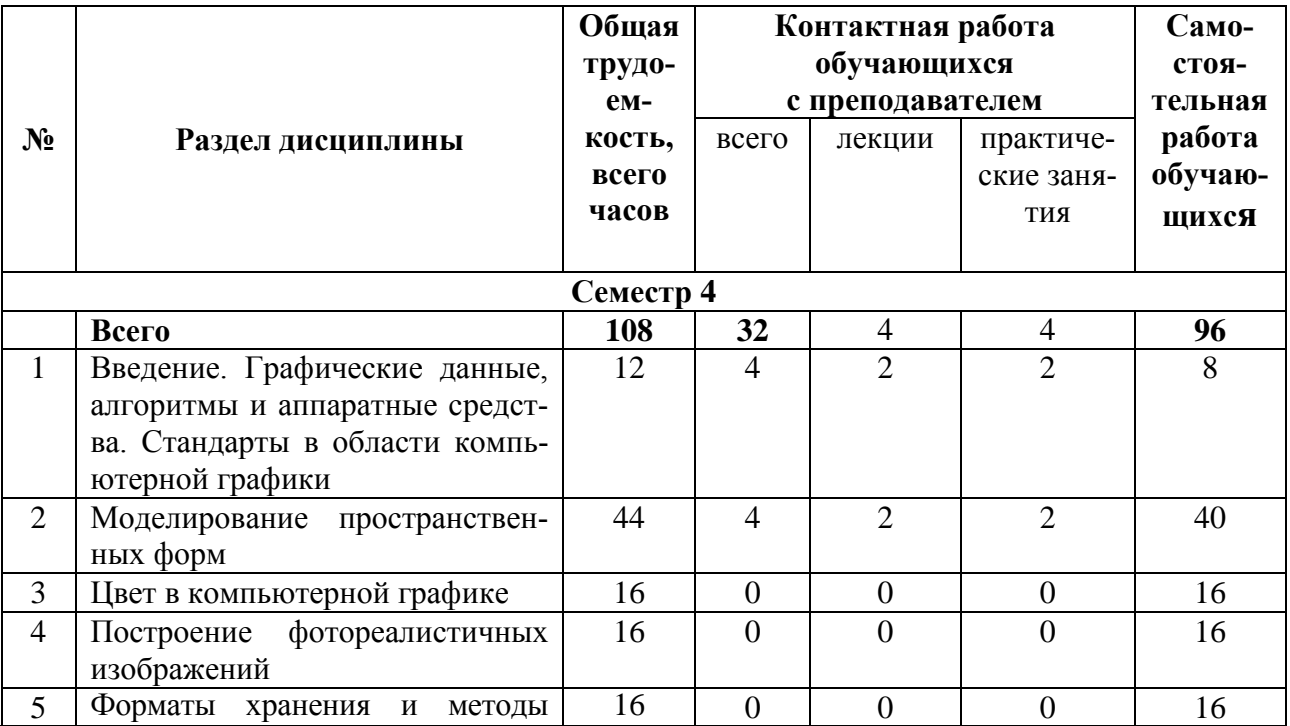

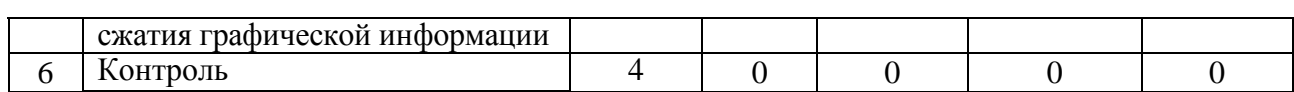

### **4.3 Содержание дисциплины а) очная форма обучения**

## 4.3.1 Лекционные занятия

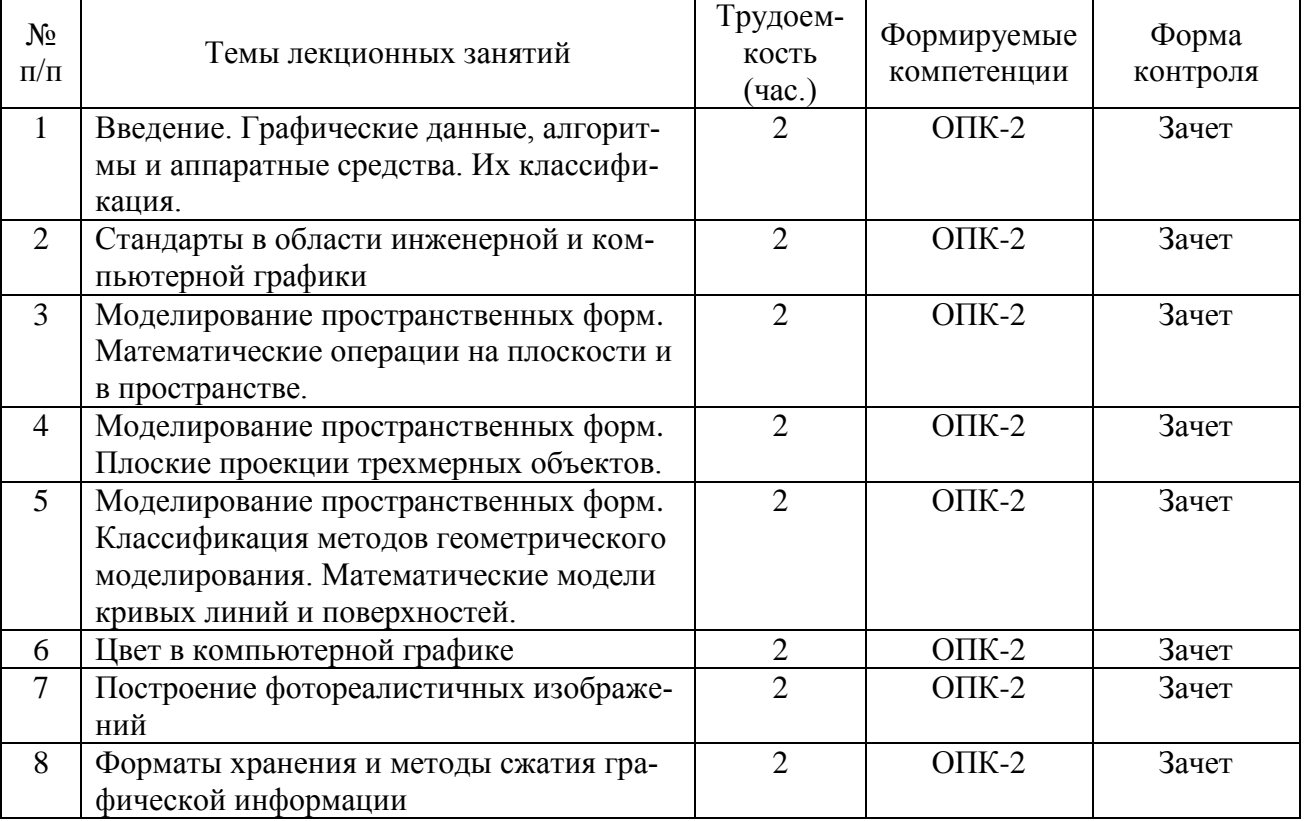

## 4.3.2 Практические занятия

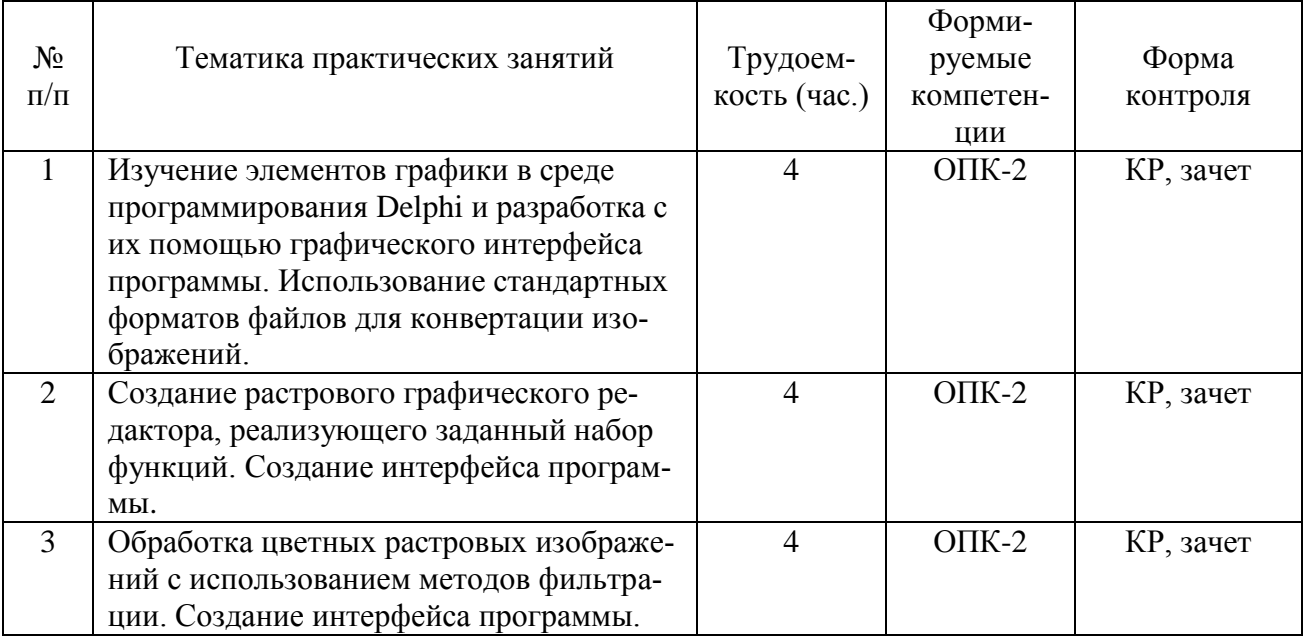

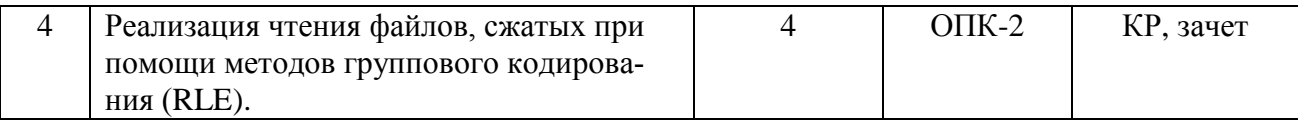

# 4.3.3 Самостоятельная работа

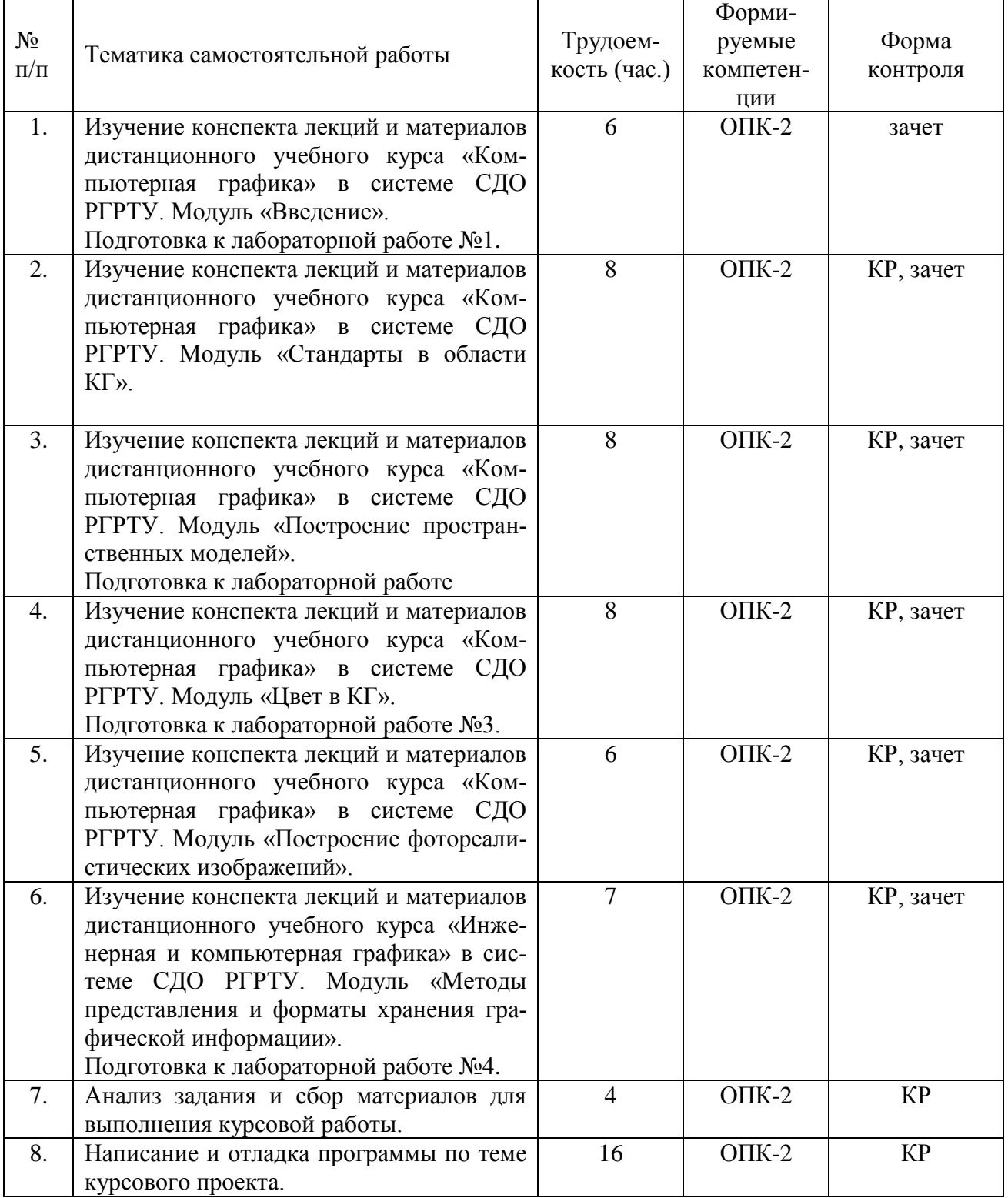

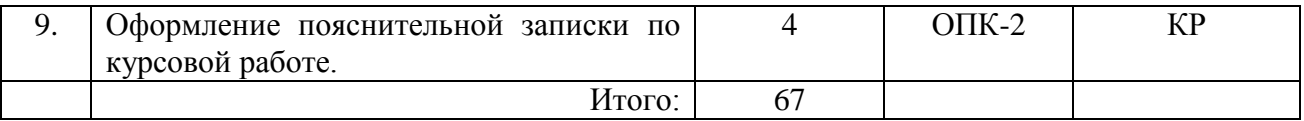

## **б) заочная форма обучения**

## 4.3.1 Лекционные занятия

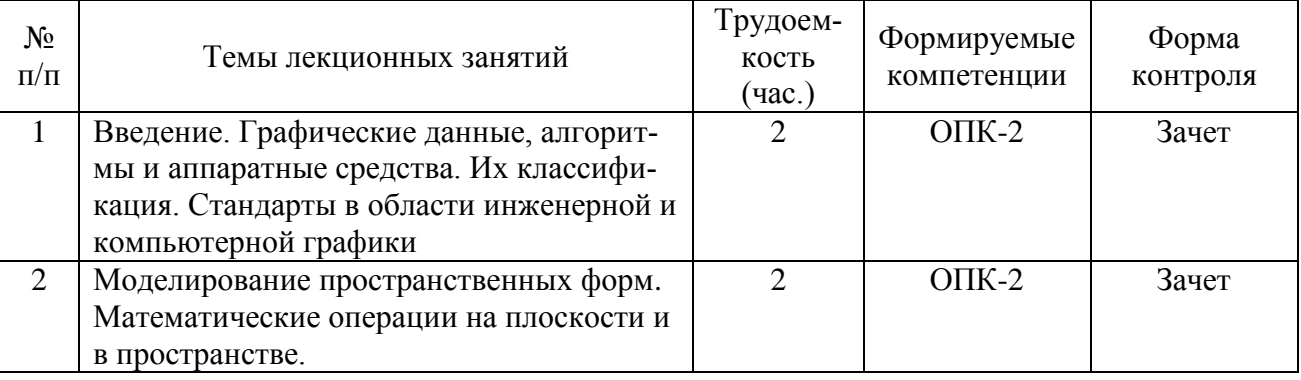

## 4.3.2 Практические занятия

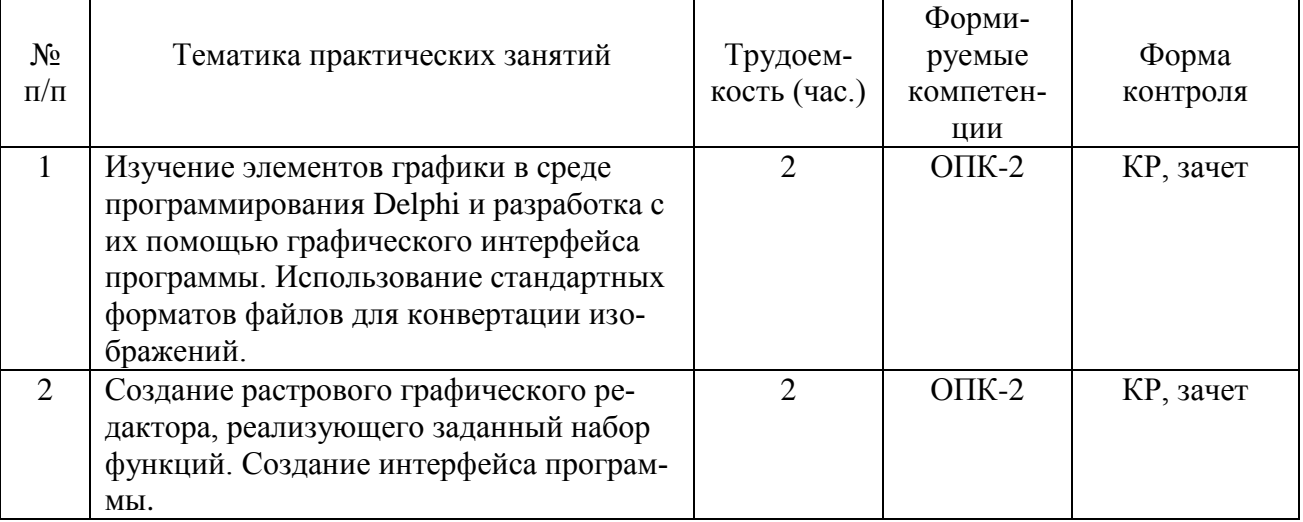

### 4.3.3 Самостоятельная работа

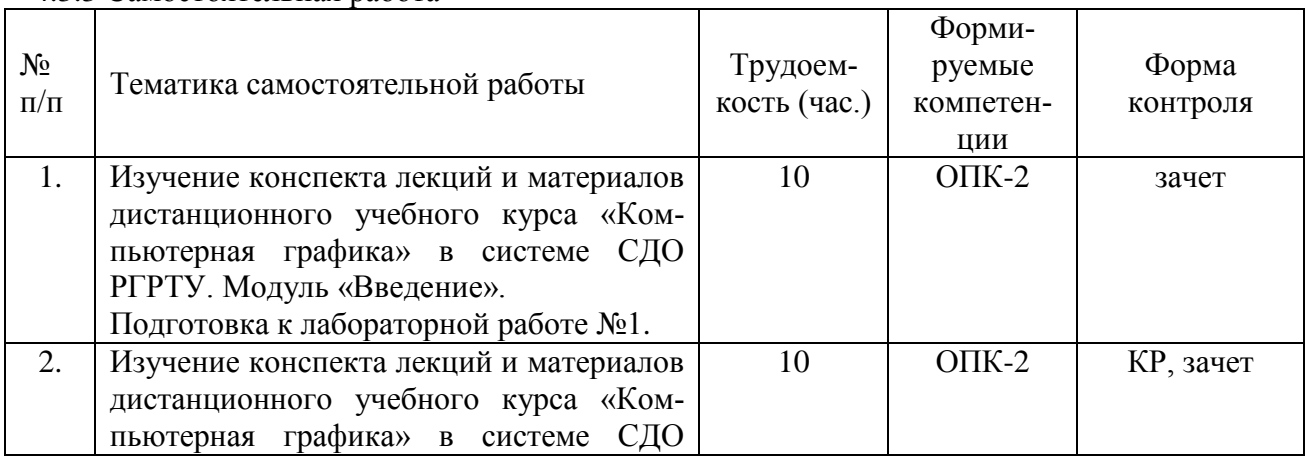

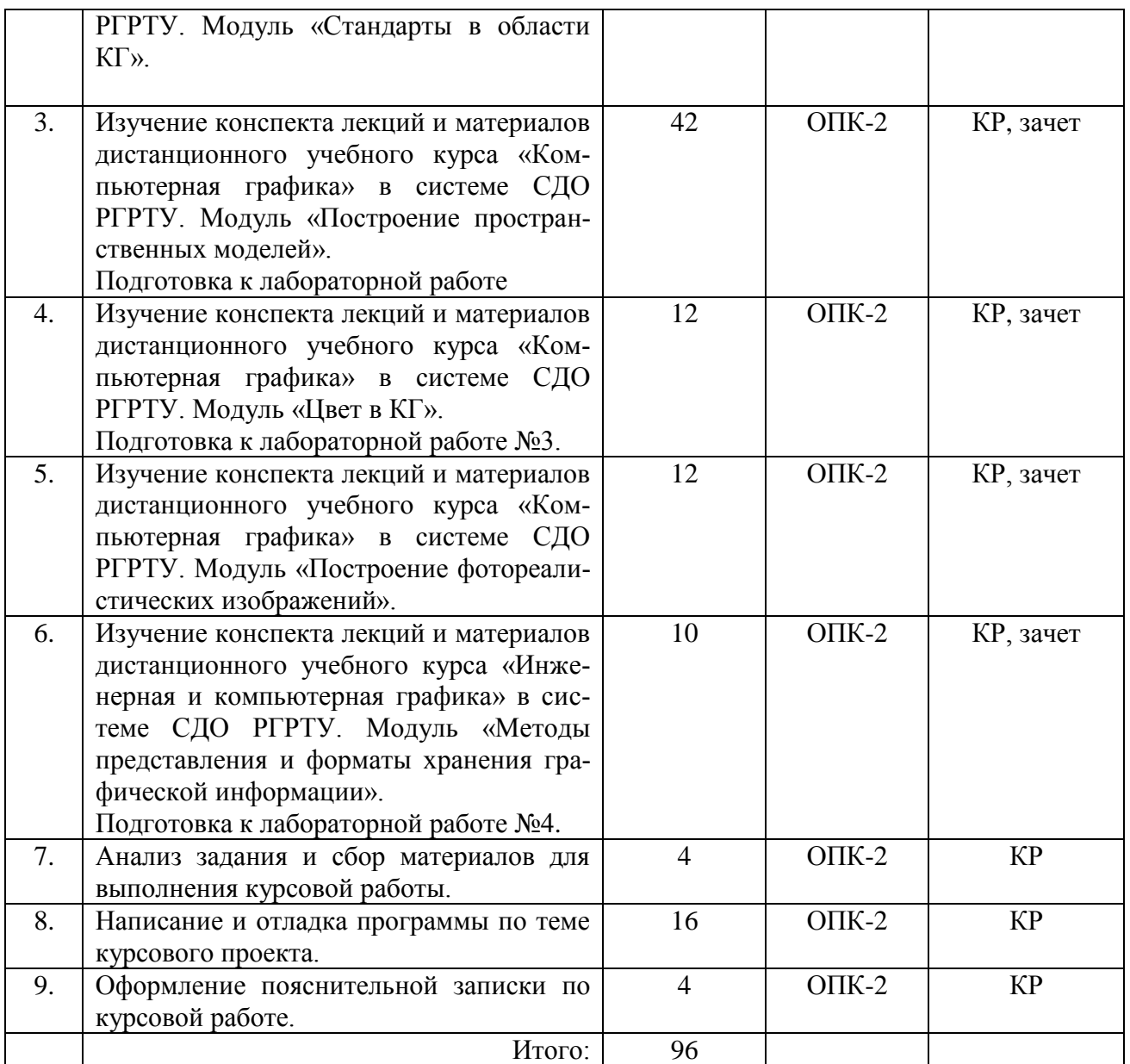

4.3.4 Темы курсовых работ (для очной и заочной форм обучения)

- 1. Разработка программы для создания пиктограмм
- 2. Разработка программы для создания курсоров
- 3. Разработка программы создания и редактирования метафайлов *Windows*
- 4. Разработка программы создания и редактирования файлов формата *SVG*
- 5. Разработка программы моделирования цветовых пространств *RGB* и *CMY(K)*
- 6. Разработка программы моделирования цветового пространства *HLS*
- 7. Разработка программы моделирования цветового пространства *CIE XYZ*
- 8. Разработка программы моделирования цветового пространства *CIE Lab*
- 9. Разработка программы построения цветового круга
- 10. Разработка программы выбора гармоничного сочетания цветов
- 11. Разработка программы построения множеств Мандельброта, Жулиа, Ньютона
- 12. Разработка программы просмотра графических файлов
- 13. Разработка программы файл-менеджера графических файлов
- 14. Разработка программы-альбома для графических файлов
- 15. Разработка программы построения спектра в моделях RGB и HSL (MS Office)
- 16. Разработка программы создания визуальных эффектов для цифровых фотографий
- 17. Разработка программы построения тега MAP языка HTML с использованием «волшебной палочки»
- 18. Разработка программы построения плоских схем
- 19. Разработка программы выделения контуров изображения
- 20. Разработка программы c нестандартным графическим интерфейсом (на основе регионов - Regions) и поддержкой набора сменных изображений (skins)
- 21. Разработка программы электронного портфолио для компакт-дисков
- 22. Разработка программы подготовки портфолио для компакт-дисков
- 23. Разработка программы извлечения ресурсов из исполняемых файлов и файлов динамических библиотек
- 24. Разработка программы подключения кистей формата Photoshop
- 25. Разработка программы подключения фильтров Photoshop
- 26. Разработка программы построения суперквадриков
- 27. Разработка программы построения базовых элементов формы
- 28. Разработка программы построения платоновых тел (правильных многогранников) и двойственных им
- 29. Разработка программы построения архимедовых тел (полуправильных многогранников)
- 30. Разработка программы анимации *SVG*-изображений
- 31. Разработка программы линейного твининга объектов
- 32. Разработка программы квадратичного твининга объектов
- 33. Разработка программы кубического твининга объектов
- 34. Разработка программы построения круговых фотопанорам
- 35. Разработка программы просмотра круговых фотопанорам
- 36. Разработка программы чтения/записи файлов формата JPEG2000
- 37. Разработка гильош-редактора (на базе кривых Безье)
- 38. Разработка программы генерации облаков на основе фракталов
- 39. Разработка программы генерации рельефа местности на основе фракталов
- 40. Разработка программы генерации растительности на основе фракталов
- 41. Разработка программы генерации ландшафтов на основе фракталов
- 42. Разработка программы просмотра виртуальной 3D-фотогалереи
- 43. Разработка программы создания виртуальной 3D-фотогалерее
- 44. Разработка программы построения столбцовых диаграмм с использованием *OpenGL*
- 45. Моделирование объектов в трехмерном пространстве с использованием функций *OpenGL*
- 46. Создание SVG-графики на основе фрактальных построений *OpenGL*
- 47. Моделирование сегментов кривых Эрмита, Безье и кубического сплайна
- 48. Моделирование кривой Эрмита (более трех сегментов)
- 49. Моделирование кривой Безье (более трех сегментов)
- 50. Моделирование кривой кубического сплайна (более трех сегментов)
- 51. 3D-моделирование сегмента поверхности Эрмита
- 52. 3D-моделирование сегмента поверхности Безье
- 53. 3D-моделирование сегмента поверхности кубического сплайна
- 54. Перевод лабораторного практикума на Qt
- 55. Использование QML для разработки пользовательского интерфейса

56. Психология цвета

- 57. Построения фракталов в 2D-графике
- 58. Использование MathML для подготовки HTML-документов
- 59. Использование Vulkan для программирования графики
- 60. Использование CSS Shapes для программирования графики в HTML-документах

Более полный (актуальный) перечень рекомендуемых тем курсовых работ находится в материалах дистанционного учебного курса «Компьютерная графика» в системе СДО РГРТУ. Модуль «Курсовые работы».

## **5. ОЦЕНОЧНЫЕ МАТЕРИАЛЫ ДЛЯ ПРОВЕДЕНИЯ ПРОМЕЖУТОЧНОЙ АТТЕСТАЦИИ ОБУЧАЮЩИХСЯ ПО ДИСЦИПЛИНЕ**

Оценочные материалы приведены в приложении к рабочей программе дисциплины (см. документ «Оценочные материалы по дисциплине «Компьютерная графика»).

### **6. УЧЕБНО-МЕТОДИЧЕСКОЕ ОБЕСПЕЧЕНИЕ ДИСЦИПЛИНЫ**

### **6.1 Основная литература**

1. Нартова Л.Г. Начертательная геометрия: Учеб. / Нартова Лидия Григорьевна, Якунин Вячеслав Григорьевич. – М.: Дрофа, 2003. – 208 с. – ISBN 5-7107-6221-0: 59.

2. Елкин В.В. Инженерная графика: Учебное пособие для вузов / Елкин Владимир Владимирович, Тозик Вячеслав Трофимович. **-** М.: Академия, 2008. – 304 с. **-** (Высш. проф. образ.). - Библиограф.: с. 301 (8 назв.). - ISBN 978 – 5-7695-2783-8: 297-00, 178-20.

3. Фетисов В.М. Основы инженерной графики: Учебное пособие (Серия «Высшее образование».) – Ростов на /Д: Феникс. 2004 – 156 с.

4. Старостина Л.А. Компьютерная графика в инженерном проектировании. - М.: МГТУ " - Станкин", 2000. - 95 с.

5. Никулин Е.А. Компьютерная геометрия и алгоритмы машинной графики. Учеб. пособие. Спб.:БХВ-Петербург, 2005. - 576 с.

### **6.2. Дополнительная литература**

1. А.К. Болтухин, С.А. Васин, Г.П. Вяткин, А.В. Пуш; под ред. А.К. Болтухина. Инженерная графика: Учеб. для вузов. – 2-е изд., переработанное и доп. – М.: Изд-во МГУ им. Н.Э. Баумана. 2005. – 520 с.

2. Компьютерная графика. Моск. гос. авиац. ин-т. – 9 изд., испр. и доп. – М.: Юрайт, 2014. – 435 с. (Бакалавр, Базовый курс.) – Библиогр.: с. 431-432 (35 назв.). - ISBN 978 – 5-9916 - 3257-7: 587 -21., учебная, рекомендовано МО.

3. Сборник заданий по инженерной графике с примерами выполнения чертежей на компьютере: Учеб. пособие для вузов. / Б.Г. Миронов и др. - 3-е изд., исправлено и дополнено. М.: Высшая школа, 2003. – 360 с.

4. Романычева Э.Т. Компьютерная технология инженерной графики в среде AutoCAD-12: Учеб. пособие для вузов. М.: Радио и связь, 1996.

5. Государственные стандарты ЕСКД ГОСТ 2.301-80 – 2.307-80.

6. Романычева Э.Т. Инженерная и компьютерная графика. Учебник для вузов. - М.: ДМК Пресс, 2001. - 592 с.

7. Зуев С.А. САПР на базе AutoCAD-как это делается. - СПб.: БХВ-Петербург, 2004. - 1166 с.

8. Дегтярев В.М. Инженерная и компьютерная графика. Учеб. пособие. М.: Academia, 2010. - 240 с.

Более полный перечень литературы для выполнения курсовой работы находится в материалах дистанционного учебного курса «Компьютерная графика» в системе СДО РГРТУ. Модуль «Литература», пункт «Список рекомендуемой литературы».

### **6.3. Периодические издания**

1. САПР и графика. Изд-во «КомпьютерПресс». - Режим доступа: [http://www.sapr.ru.](http://www.sapr.ru/)

2. КомпьютерПресс. Изд-во «КомпьютерПресс». - Режим доступа: [http://www.compress.ru.](http://www.compress.ru/)

3. Chip. - Режим доступа: [http://www.ichip.ru.](http://www.ichip.ru/)

### **6.4. Методические указания к практическим занятиям**

1. Дистанционный учебный курс «Компьютерная графика». Модуль «Практические занятия». - Режим доступа:: http://cdo.rsreu.ru/course/view.php?id=412 (дата обращения 25.05.2019).

2. Телков И.А., Бакулев А.В. Инженерная и компьютерная графика. Метод. указ. к курс. проекту, Рязань, 2010. – 28 с.

3. Телков И.А., Бакулев А.В. Программирование с использованием OpenGL. Метод. указ. к лаб. работам, Рязань, 2009. -28 с.

4. Телков И.А., Бакулев А.В. Программирование с использованием OpenGL. Метод. указ. к лаб. работам, Рязань, 2008. -24 с.

5. Телков И.А., Бакулев А.В. Графика в Delphi Метод.указ. . к лаб. работам, Рязань, 2004. – 32 с.

6. Телков И.А., Бакулев А.В. Графика в Delphi Метод.указ. . к лаб. работам, Рязань,  $2003. - 32$  c.

### **6.5. Методические указания к курсовой работе и другим видам самостоятельной работы**

Изучение дисциплины «Математика» проходит в течение 3 семестров. Основные темы дисциплины осваиваются в ходе аудиторных занятий, однако важная роль отводится и самостоятельной работе студентов.

Самостоятельная работа включает в себя следующие этапы:

анализ задания на курсовую работу, сбор материала и написание заданной программы;

- изучение теоретического материала (работа над конспектом лекции);
- самостоятельное изучение дополнительных информационных ресурсов;
- выполнение заданий текущего контроля успеваемости (подготовка к практическому занятию);

итоговая аттестация по дисциплине (подготовка к зачету и экзамену).

Работа над конспектом лекции: лекции – основной источник информации по предмету, позволяющий не только изучить материал, но и получить представление о наличии других источников, сопоставить разные способы решения задач и практического применения получаемых знаний. Лекции, включенные в дистанционный учебный курс «Компьютерная графика», позволяют оптимизировать работу студента и предоставляют возможность «интерактивного» обучения с использованием форумов дистанционного учебного курс, а также при непосредственном контакте с преподавателем. Поэтому рекомендуется в день, предшествующий очередной лекции, прочитать конспекты двух предшествующих лекций, обратив особое внимание на содержимое последней лекции.

Подготовка к практическому занятию: состоит в теоретической подготовке (изучение конспекта лекций и дополнительной литературы) и выполнении практических заданий (решение задач, ответы на вопросы и т.д.). Во время самостоятельных занятий студенты выполняют выданные им задания и готовятся к ответам на контрольные вопросы.

Подготовка к зачету: основной вид подготовки – «свертывание» большого объема информации в компактный вид, а также тренировка в ее «развертывании» (примеры к теории, выведение одних закономерностей из других и т.д.). Надо также правильно распределить силы, не только готовясь к самому зачету, но и позаботившись о допуске к нему (это хорошее посещение занятий, выполнение в назначенный срок практических занятий).

### **7. ПЕРЕЧЕНЬ РЕСУРСОВ ИНФОРМАЦИОННО-ТЕЛЕКОММУНИКАЦИОННОЙ СЕТИ «ИНТЕРНЕТ», НЕОБХОДИМЫХ ДЛЯ ОСВОЕНИЯ ДИСЦИПЛИНЫ**

Обучающимся предоставлена возможность индивидуального доступа к следующим электронным системам:

1. Дистанционный учебный курс «Инженерная и компьютерная графика» [Электронный ресурс]. URL: http://cdo.rsreu.ru/course/view.php?id=412 (дата обращения 25.01.2020).

2. Электронно-библиотечная система «Лань», режим доступа – с любого компьютера РГРТУ без пароля. – URL:<https://e.lanbook.com/>

3. Электронно-библиотечная система «IPRbooks», режим доступа – с любого компьютера РГРТУ без пароля, из сети интернет по паролю. – URL:<https://iprbookshop.ru/>

### *INTERNET – ресурсы из электронно-библиотечной системы «Лань»*

1. Чопко Н.Ф. Проекционное черчение [Электронный ресурс] : методические указания для самостоятельной и практической работы для студентов всех специальностей и направлений / Н.Ф. Чопко, Н.В. Кудашова. — Электрон. текстовые данные. — СПб. : Университет ИТМО, Институт холода и биотехнологий, 2008. — 33 c. — 2227-8397. — Режим доступа: <http://www.iprbookshop.ru/68696.html>

2. Павлова Л.В. Инженерная графика. Часть 2. Проекционное и геометрическое черчение. Варианты заданий, рекомендации и примеры выполнения [Электронный ресурс] : учебное пособие / Л.В. Павлова, И.А. Ширшова. — Электрон. текстовые данные. — Саратов: Вузовское образование, 2018. — 66 c. — 978-5-4487-0252-5, 978-5-4487-0254-9. — Режим доступа:<http://www.iprbookshop.ru/75685.html>

3. Попова Г.Н. Машиностроительное черчение [Электронный ресурс] : справочник / Г.Н. Попова, С.Ю. Алексеев, А.Б. Яковлев. — Электрон. текстовые данные. — СПб. : Политехника, 2016. — 485 c. — 978-5-7325-1085-0. — Режим доступа: <http://www.iprbookshop.ru/59725.html>

4. Буймов, Б.А. Геометрическое моделирование и компьютерная графика [Электронный ресурс] : учебно-методическое пособие / Б.А. Буймов. — Электрон. дан. — Москва : ТУСУР, 2011. — 104 с. — Режим доступа: https://e.lanbook.com/book/11670.html

5. Чопко, Н.Ф. Геометрическое моделирование: Методические указания и задания для самостоятельной и практической работы [Электронный ресурс] : методические указания / Н.Ф. Чопко, О.Х. Титков, Т.Я. Лебедева. — Электрон. дан. — Санкт-Петербург : НИУ ИТ-МО, 2008. — 52 с. — Режим доступа: https://e.lanbook.com/book/43781.html

6. Смирнов, А.А. Трехмерное геометрическое моделирование [Электронный ресурс] : учебное пособие / А.А. Смирнов. — Электрон. дан. — Москва : МГТУ им. Н.Э. Баумана, 2010. — 37 с. — Режим доступа: https://e.lanbook.com/book/52062.html

### *INTERNET – ресурсы из электронно-библиотечной системы IPRbooks*

1. Забелин Л.Ю. Основы компьютерной графики и технологии трехмерного моделирования [Электронный ресурс]: учебное пособие/ Забелин Л.Ю., Конюкова О.Л., Диль О.В.— Электрон. текстовые данные.— Новосибирск: Сибирский государственный университет телекоммуникаций и информатики, 2015.— 259 c.— Режим доступа: <http://www.iprbookshop.ru/54792.html>.

2. Ушаков Д.М. Введение в математические основы САПР [Электронный ресурс]: курс лекций/ Ушаков Д.М.— Электрон. текстовые данные.— Саратов: Профобразование, 2017.— 208 c.— Режим доступа: <http://www.iprbookshop.ru/63818.html>.

3. Ачкасов В.Ю. Введение в программирование на Delphi [Электронный ресурс]/ Ачкасов В.Ю.— Электрон. текстовые данные.— М.: Интернет-Университет Информационных Технологий (ИНТУИТ), 2016. — 295 c.— Режим доступа: http://www.iprbookshop.ru/73666.html.

4. Хныкина А.Г. Инженерная и компьютерная графика [Электронный ресурс]: учебное пособие/ Хныкина А.Г.— Электрон. текстовые данные.— Ставрополь: Северо-Кавказский федеральный университет, 2016.— 99 c.— Режим доступа: <http://www.iprbookshop.ru/69383.html>.

5. Кондратьева Т.М. Инженерная и компьютерная графика. Часть 1. Теория построения проекционного чертежа [Электронный ресурс]: учебное пособие/ Кондратьева Т.М., Митина Т.В., Царева М.В.— Электрон. текстовые данные.— М.: Московский государственный строительный университет, Ай Пи Эр Медиа, ЭБС АСВ, 2016.— 290 c.— Режим доступа: http://www.iprbookshop.ru/42898.html.

6. Инженерная и компьютерная графика. Часть 2. Методы изображения в архитектурно-строительных и строительных чертежах [Электронный ресурс]: учебное пособие/ Т.М. Кондратьева [и др.].— Электрон. текстовые данные.— М.: Московский государственный строительный университет, Ай Пи Эр Медиа, ЭБС АСВ, 2018.— 123 c.— Режим доступа: http://www.iprbookshop.ru/76900.html.

## **8. ПЕРЕЧЕНЬ ИНФОРМАЦИОННЫХ ТЕХНОЛОГИЙ, ИСПОЛЬЗУЕМЫХ ПРИ ОСУЩЕСТВЛЕНИИ ОБРАЗОВАТЕЛЬНОГО ПРОЦЕССА ПО ДИСЦИПЛИНЕ, ВКЛЮЧАЯ ПЕРЕЧЕНЬ ПРОГРАММНОГО ОБЕСПЕЧЕНИЯ И ИНФОРМАЦИОННЫХ СПРАВОЧНЫХ СИСТЕМ**

1. Операционная система Windows XP (Microsoft Imagine, номер подписки ID 700565239, бессрочно).

2. Среда визуального программирования Delphi 10 (freeware по Embarcadero Academic Program).

### **9. МАТЕРИАЛЬНО-ТЕХНИЧЕСКОЕ ОБЕСПЕЧЕНИЕ ДИСЦИПЛИНЫ**

Для освоения дисциплины необходимы следующие материально-технические ресурсы:

1) аудитория для проведения лекционных занятий

2) аудитория для практических занятий, групповых и индивидуальных консультаций, текущего контроля, промежуточной аттестации;

3) аудитория для самостоятельной работы, оснащенная индивидуальной компьютерной техникой с подключением к локальной вычислительной сети и сети Интернет.

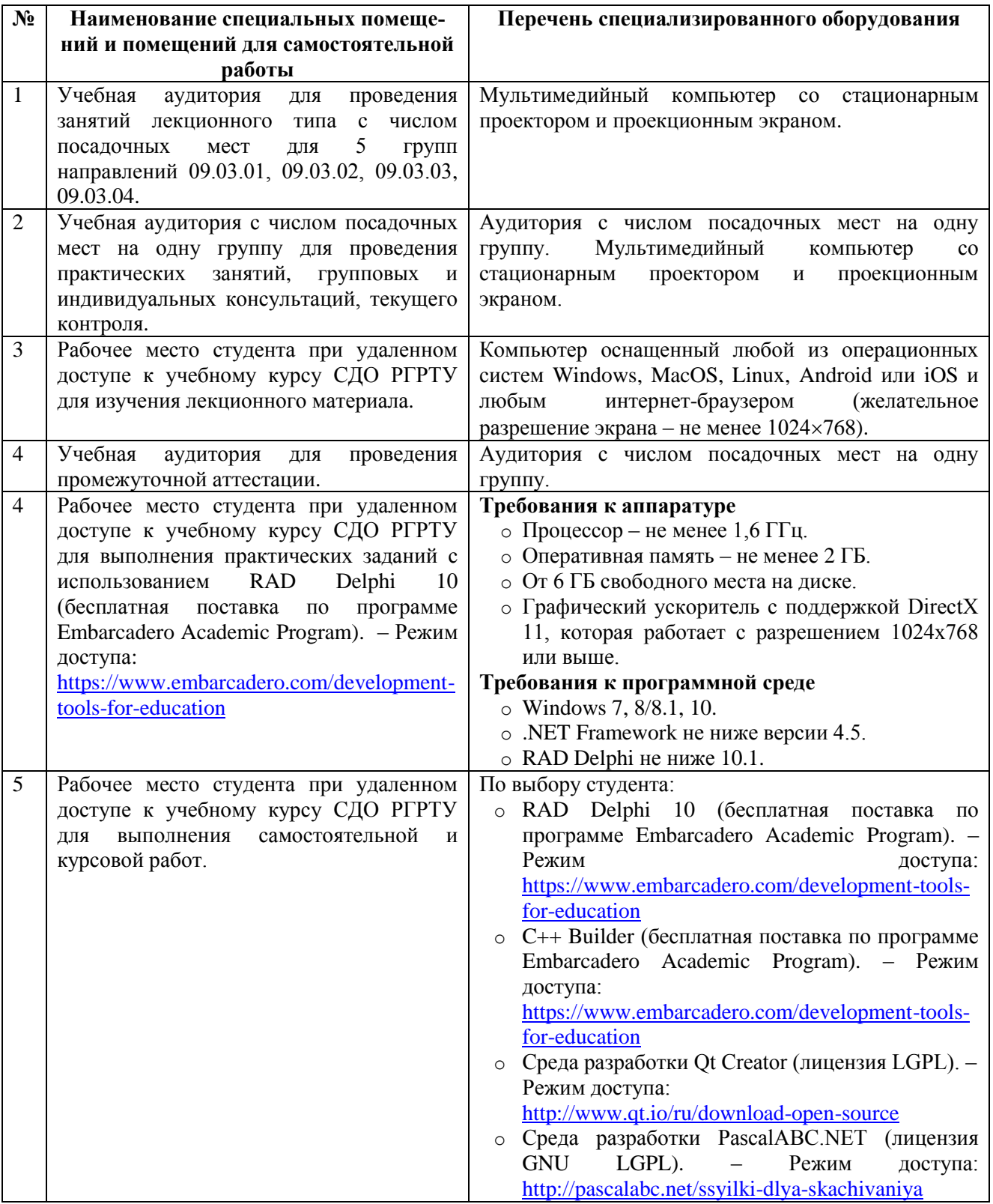

Программу составил:

к.т.н., доцент каф. САПР ВС \_\_\_\_\_\_\_\_\_\_\_\_\_\_\_\_\_\_\_\_\_\_\_\_ (Телков И.А.)